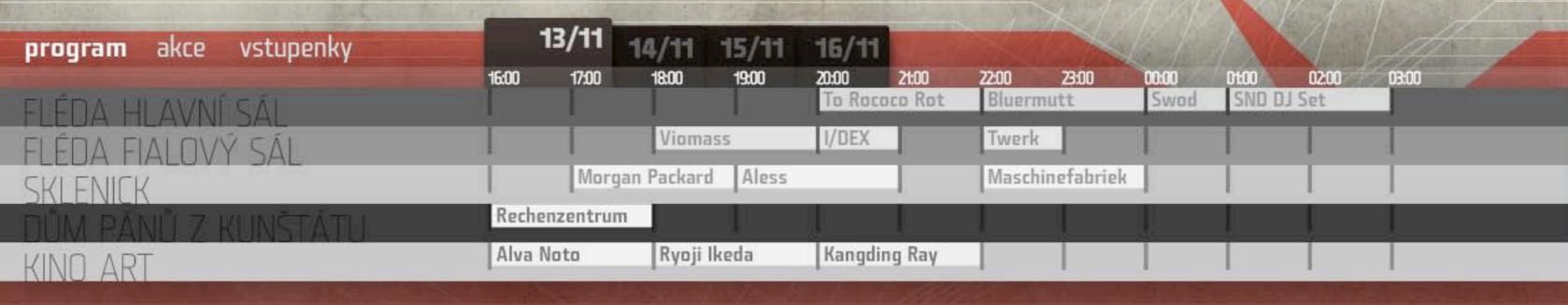

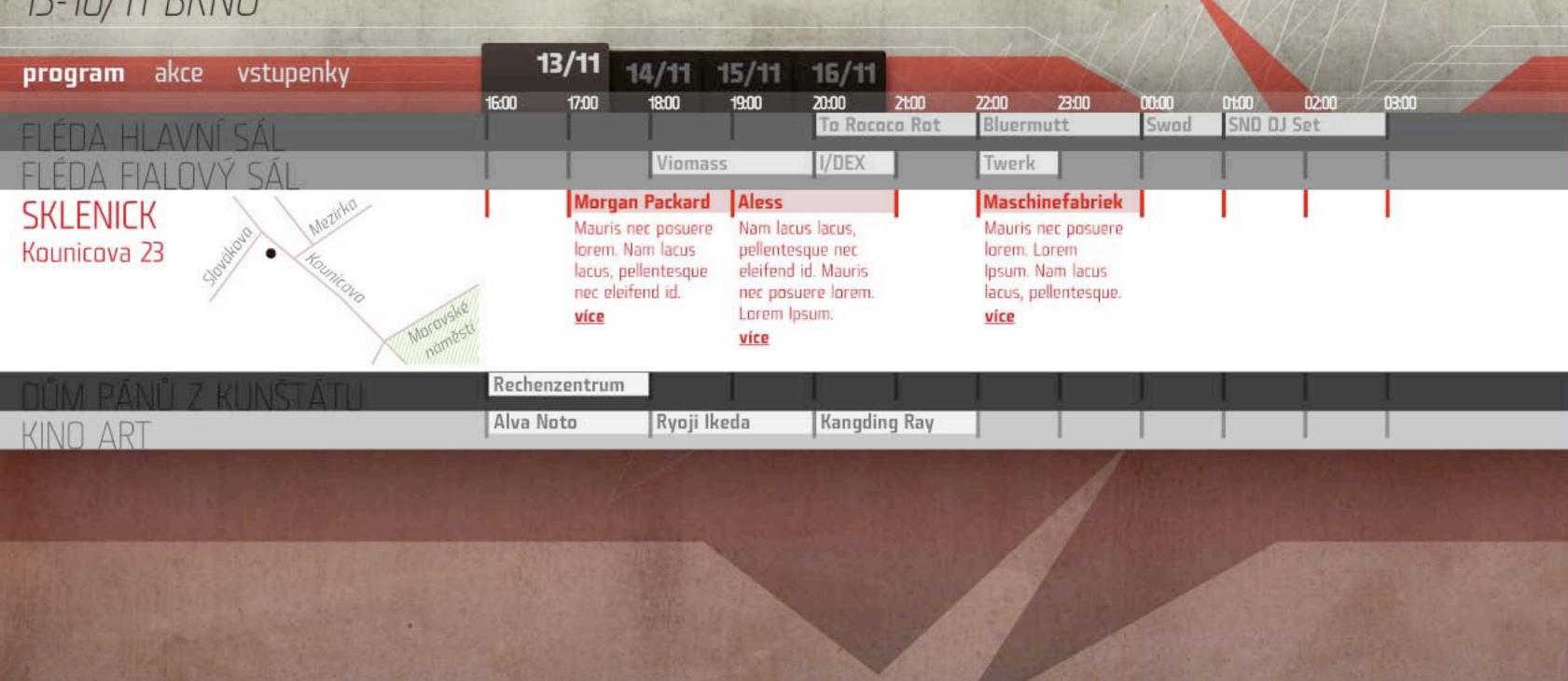

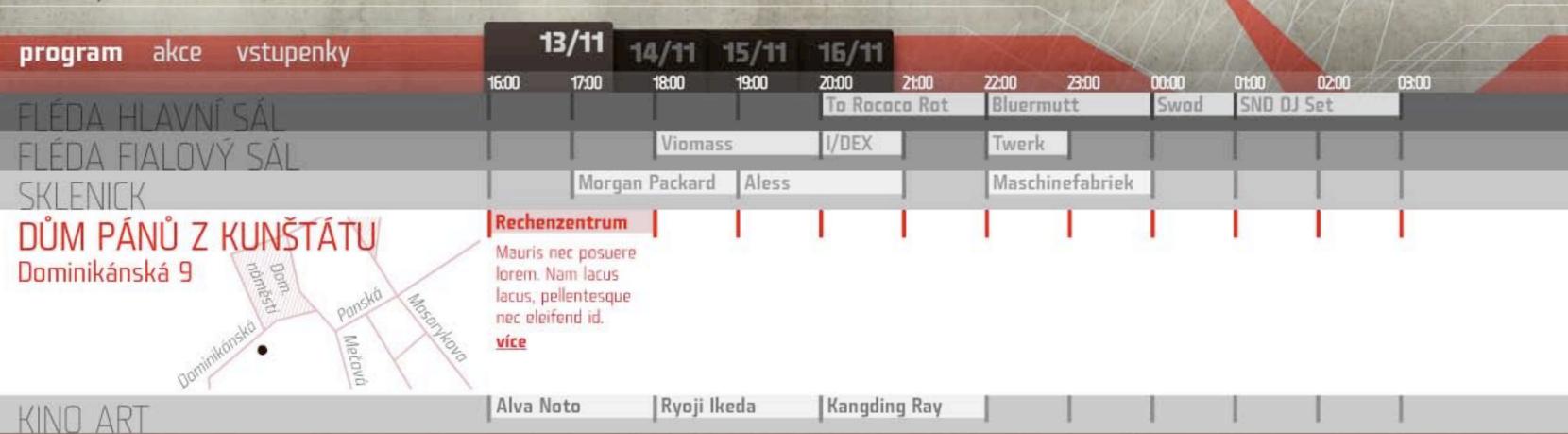

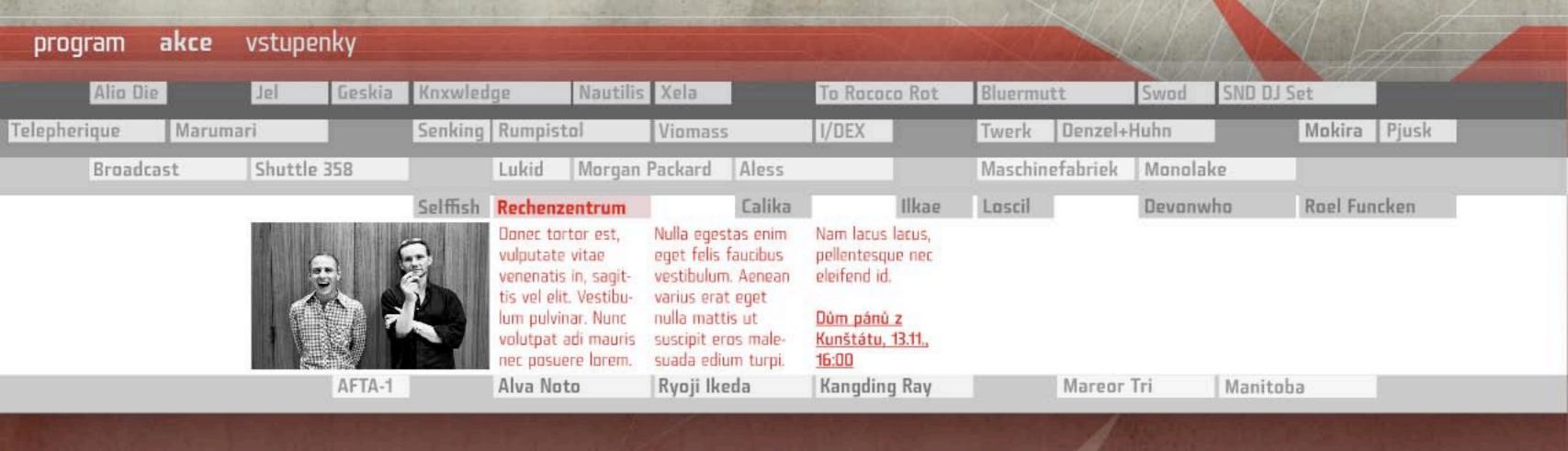

Festival neobvyklé hudby 13-16/11 BRNO

program

akce

vstupenky

13-16/11

13/11 14/11 15/11 16/11

Nam lacus lacus, pellentesque nec eleifend id. Mauris nec posuere lorem.

Lorem Ipsum. Sed fermentum pellentesque mauris. Suspendisse potenti. Proin felis tortor, porta sit amet gravida a, blandit et velit. Nam sit amet tortor ut ligula pellentesque congue.

Nullam ac nulla magna. Curabitur in magna elit, non auctor orci. Cum sociis natoque penatibus et magnis dis parturient montes, nascetur ridiculus mus.

780 Kč koupit

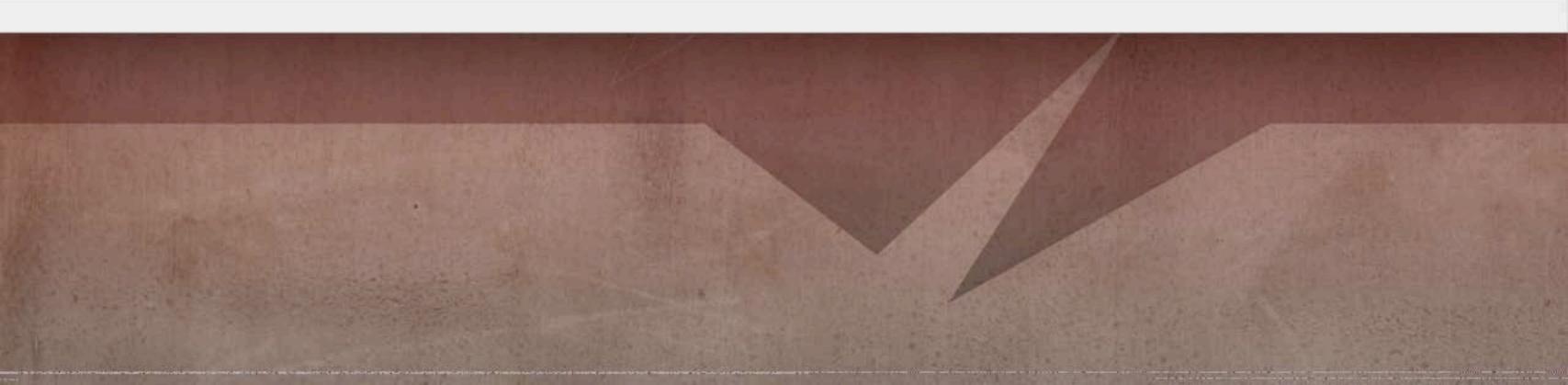

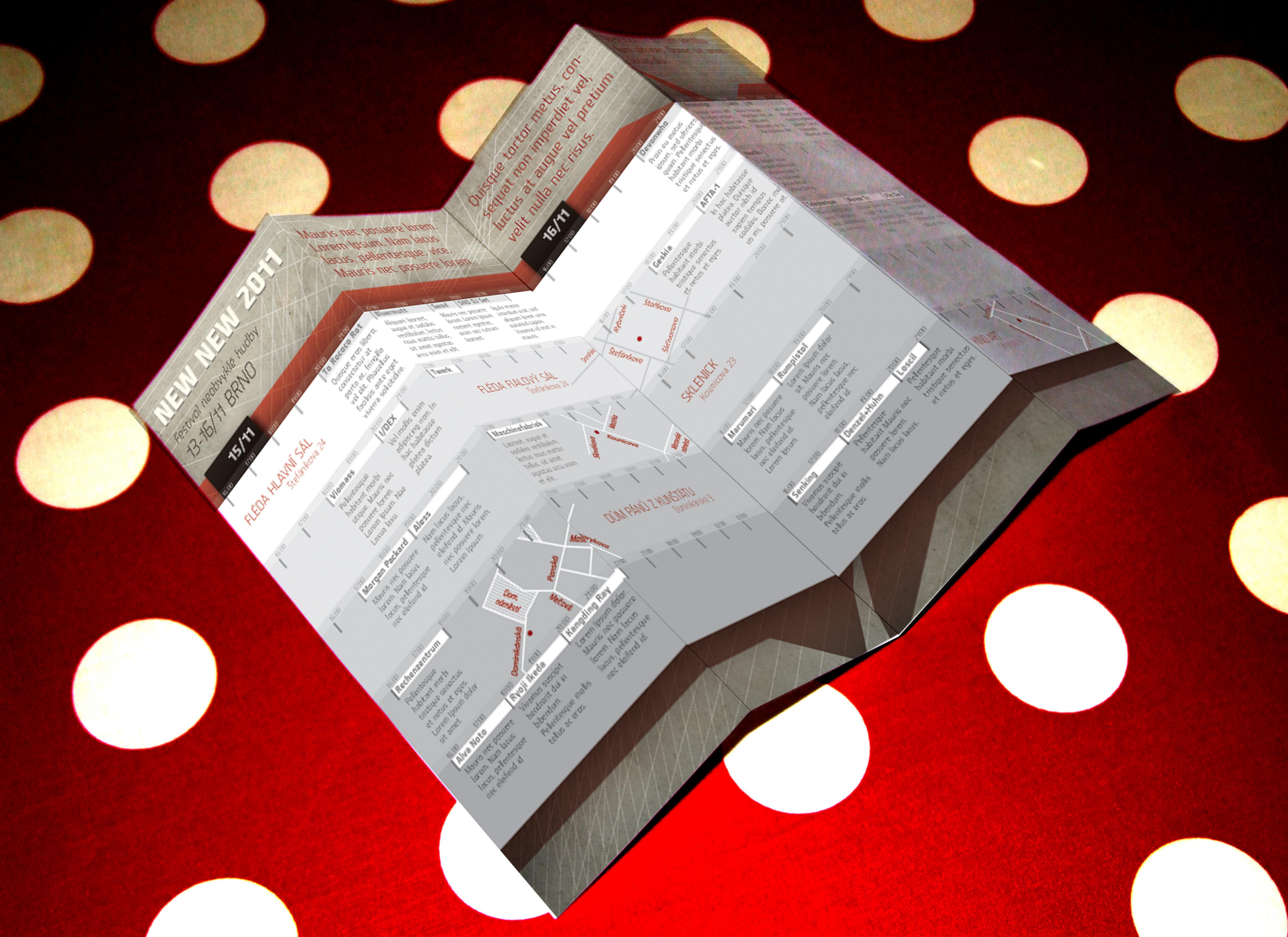

Festival neobvyklé hudby 13-16/11 BRNO Mauris nec posuere lorem. Lorem Ipsum. Nam lacus lacus, pellentesque. více. Mauris nec posuere lorem. Quisque tortor metus, consequat non imperdiet vel, luctus at augue vel pretium velit nulla nec risus. Vestibulum dictum vestibulum ultrices. Donec sit amet lacus dui.

| 15 TO, IT BILLIO                                                                                                    | Mauris ne                                                                                                    | c posuere lorem.                                                                                                    | vent nuna net risu:                                                                                                    |                                                           |                                                                                                    |
|----------------------------------------------------------------------------------------------------|----------------------------------------------------------------------------------------------------|----------------------------------------------------------------------------------------------------|----------------------------------------------------------------------------------------------------|-----------------------------------------------------------|----------------------------------------------------------------------------------------------------|
| 15/11                                                                                                    |                                                                                                    |                                                                                                    | 16/11                                                                                                    |                                                           |                                                                                                    |
| FLÉDA HLAVNÍ SÁL porte<br>Stefáníkova 24 vol of<br>fadis                                                                                                    | Rococo Rot Bluermutt  que eros libero, Aliquan locreet, augue et sodales vestibulum, lectus risus mattis tellus, isis ante eget ra solicitidre. | Swod SND DJ Set  Mouris nec posuere lorem. Lorem losum interdum erat, sed raesent egestas, eliquem lorem uma euismod sapien.  Vivanus id erat in mauris.                                                                                                    | 15.00 £2.00 £3.00 £3.00                                                                                                    | Prain ou motus Quisque :<br>ijsum, sed ultrices id sopien | auctor mich Doner rhonous Sed sit amet<br>tempus interdum felis, vel oliquet tortor. In<br>Doner met mollis enim sagittis sodales        |
| habitant morbi adipie<br>stique. Mauris noc hac h                                                                                                    | EX   Twerk   mollis crim iscing non. In habitasse FLÉDA ea dicturi                                                                              | FIALOVÝ SÁL<br>Stefánkova 24                                                                                                    | Geskia  Pellentesque habitant morbi tristique senect et netus et ege                                                                                           | es auctor nibh id adipiscing                              | m lorem<br>nolls enim<br>g non. In<br>asse<br>ctum                                                                                       |
| Morgan Packard Aless  Mauris nec posuere lorem. Nam lacus locus, pellentesque nec eleifond id.  Mauris nec posuere lore cloifond id. Mauris nec posuere lore Lorem Ipsum. | Maschinefabriek<br>s, Lacreet, augue et<br>ec sodales vestibulum,<br>ins loctus risus mattis                                                    | Spanner Dido 02-10 03-00 United to 12-10 United to 12-10 Unite | SKLENICK<br>Kounicova 23                                                                                                    | Telephe<br>Mauris no<br>Ioren. Na                         | oc posuoro Quisquo ullam justo Vivamus suscipit<br>em locus escipit, metus hendrerit dui in<br>lontesquo tortor suscipit odio, bibendum. |
| Rechenzentrum  Pellontosque hobitant morbi tristique senectus et metus et eges. Lorem Ipsum deler sit arret.                                                              | 1                                                                                                    | ÁNŮ Z KUNŠTÁTU<br>Dominikánská 9                                                                                                    | Marumari Rumpistol  Mauris nec posuere lorem. Nam lacus sit. Mauris nec posuere lous, pellentesque noc eleifend id.  Lorem losum. pellentesque ne eloifend id. |                                                           | 2300 0000 0100 0200 0300                                                                                                    |
| Mauris nec posuere Vivamus suscipit Lorer<br>lorem. Nam lacus hendrerit dui in Maur<br>locus, pellentesque bibendum. loren<br>nec eleifend id Pellentesque malis lacus    | 2200 2200 2300 agding Ray en Ipsum dolor. ris nec pasuero in. Nam lacus s, pellentesque elaifend id.                                            | 02:00 02:00 03:00                                                                                                    | Senking Denzel+Huhn Vivamus suscipit Pellentesque habitant Mauris bibendum. Pellentesque malis tellus ac eros.                                                 | Z000   Z200   Z200                                        | 2300 0000 0000 0300<br>ART<br>ihlarska 9                                                                                                 |